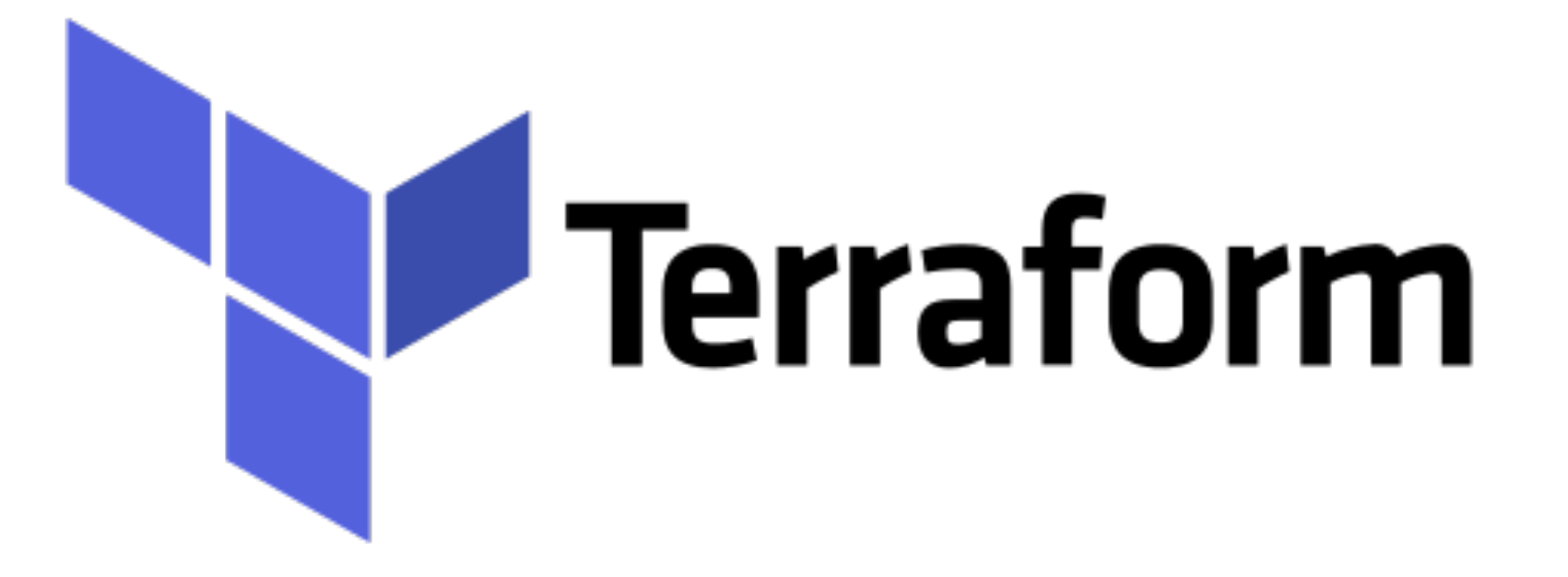

Terraform: If-Else Conditions

- ➤ Terraform provide option to put conditions in HCL.
- ➤ Booleans can be used in a Terraform tenerary operation to create an if-else statement -

**CONDITION ? TRUEVAL : FALSEVAL**

```
➤ Example -
```

```
resource "aws_eip" "web-eip" { 
  count = var.create_eip == true ? 1 : 0 
}
```
## Terraform: Deployment Automation

- Conditional Support Operators.
	- $\blacktriangleright$  Equality : == and !=
	- Numeric Comparison :
		-
	- Boolean logic : &&, | |, Unary !

## *Will see you in Next Lecture…*

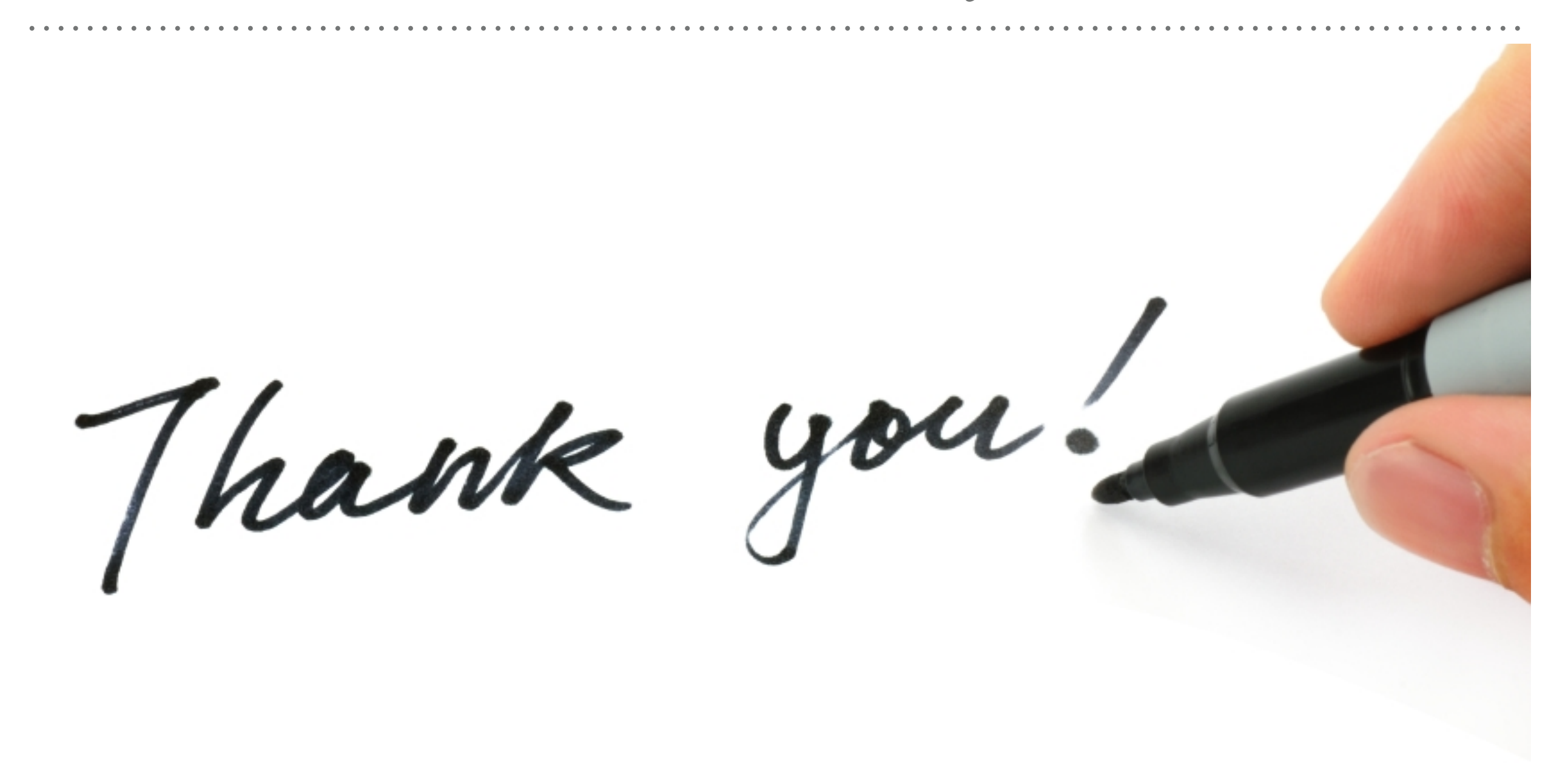

*See you in next lecture …*